# **OPTIMIZACIÓN DE LA DISTRIBUCIÓN DE LAS TIERRAS, EN LA COOPERATIVA DE PRODUCCIÓN AGROPECUARIA "26 DE JULIO" DEL MINAZ, A TRAVÉS DEL SISTEMA INFORMÁTICO DE CULTIVOS VARIOS**

*Ing. Víctor L. López-Lescay<sup>I</sup> , Dr.C Raimundo J. Lora-FreyreII , Rubén G. Pellicer-DuránIII [anecsc@anecsc.co.cu;](mailto:anecsc@anecsc.co.cu;) [lora@eco.uo.edu.cu](mailto:lora@eco.uo.edu.cu)*

*<sup>I</sup>Asociación Nacional de Economistas y Contadores de Cuba, Santiago de Cuba; IIFacultad de Ciencias Económicas y Empresariales, Universidad de Oriente, Santiago de Cuba; IIIEstudiante quinto año Carrera de Licenciatura en Ciencias Económicas, Universidad de Oriente, Santiago de Cuba*

# **Resumen**

Este trabajo forma parte del proyecto territorial Optimización de la Organización y Control en Fases Priorizadas del Proceso Agroindustrial Azucarero. Se desarrolló en la Cooperativa de Producción Agropecuaria (CPA) "26 de julio", de la Empresa Azucarera "Paquito Rosales", municipio San Luis, Santiago de Cuba. Tiene como objetivo la optimización de la distribución de las tierras, a través del Sistema Informático de Cultivos Varios (SICUVAR), que sustentado en la Modelación Económico-Matemática, coadyuva a que se realice una planificación científica que permite el incremento de la producción y los ingresos, y reduce los costos. El SICUVAR permite, en un cómodo interfaz productor-computador, introducir los parámetros de explotación, brindando reportes de salidas que proponen la mejor distribución de lastierrasdisponibles.Losresultados optimizanensustresmetas,la producción,los costos e ingresos. Como promedio, aunque los costos no sufren variaciones, desde el punto de vista de la planificación, la producción se incrementa en un 28,99 % y los ingresos en un 20,35 %.

**Palabras clave**: programación meta, programación lineal, planificación estratégica, sistemas informáticos, restricciones, costos, producción, ingresos.

# **Abstract**

ThisstudyispartoftheprojectterritorialOptimizationoftheOrganizationandControlinPrioritized Phases of The Sugar Agroindustrial Process. It was developed in the Cooperative of Agricultural Production (CPA) "26 de julio", of the Sugar Enterprise «Paquito Rosales», Municipality San Luis, County Santiago de Cuba. The objective is the optimization of the distribution of the lands, through the Computer System of Several Cultivations (SICUVAR) which sustained in the Economic-Mathematics Models cooperates to carry out a scientific planning that allows the increment of the production, the revenues and reducesthe costs. The «SICUVAR» allows, in a comfortable interface producer-computer, to introduce the parameters of exploitation, providing reports of exits that propose the best distribution of the available lands. The results improve in their three goals, Production, Costs and Revenues. As average, although the costs don't suffer variations, from the point of view of the planning, the production is increased in 28,99 % and the revenues in 20,35 %.

Key words: goal programming, lineal programming, strategic planning, computer systems, restrictions, costs,production,revenues.

La crisis del sistema socialista en Europa del Este y su posterior derrumbe tuvo un fuerte impacto en la actividadeconómica cubana; entre las consecuencias estuvo la pérdida del 85 % del mercado exportador y dentro de éste, casi el 100 % del mercado azucarero; la economía cubana quedó sumergida en una crisis económica denominada "período especial", donde el Ministerio de la Industria Azucarera (MINAZ) deja de ser la primera fuente de ingresos financieros. La economía cubana perdió la capacidad de planificarse aperíodossuperioresaunaño,porloquelaplanificación estratégica prácticamente desapareció ycomenzaron a regir los planes operacionales anuales.

El significativo descenso en los precios de venta del azúcar de caña en el mercado mundial (\$0,04 la libra en la etapa 2001-2004) /1/, motivado por los excedentes productivos, así comosu sustitución en el consumo por el azúcar de remolacha y edulcorantes, unidoa laobsoletatecnologíaque encarecíalos costos de la producción interna, condujeron a redimensionamientodelsector azucarero,enSantiago deCuba de ochos empresas azucarerasse paralizaron cuatro y posteriormente se desmantelaron tres de ellas.

Con los productores cañeros de las empresas desmanteladassecrearondosempresas agropecuarias y las aéreas cañeras se reorientaron a las producciones de cultivos varios.

Elobjetodeestudiodeesteartículoesprecisamente elGrupoEmpresarialAgroindustrial(GEA)Santiago perteneciente al MINAZ. Con ello, se trata de abordar unatemáticadeinterésatendiendoasugranactualidad.

Se llevó a cabo en la Cooperativa de Producción Agropecuaria(CPA) "26dejulio",consubordinación directa a la Empresa Azucarera "Paquito Rosales", situada en el municipio San Luis, provincia Santiago de Cuba.

Esta investigación se sustenta en la planificación estratégica de las estructura de tierra destinada a la producción de viandas, granos y hortalizas. En este contexto, se ha estudiado la problemática productiva de esta CPA a partir de la óptica de las nuevas técnicas desarrolladas por las Ciencias de la Administración, considerando que el universo de la producción agrícola es un tanto virgen en lo que respecta a la aplicación de herramientas de perfil científico, además de apreciarse en su estructura productivaunimportantenúmerodealternativas, que incorporan complejidad a la toma de decisiones.

Se cuenta como referencia con la literatura especializada correspondiente a los clásicos de la modelación económico-matemática, con énfasis en la obra de Davis Roscoe y Patric Mckeown, titulada *Modelos cuantitativos para la administración*, del año 2001, en la cualse expone de una manera nítida y rigurosa los principales elementos de la Programación Meta, tanto para los casos en que se definen prioridades, como en los que se consideran ponderaciones o importancia. También sirvió de referente la obra *Investigación de Operaciones* de H. Moskowitz y G. P. Wright, donde se brindan generalizaciones sobre los modelos de metasmúltiples y se ofrecen ejemplos aplicados a diferentes esferas de la economía.

Además de los diferentes trabajos con cierta analogía, pertenecientes al Centro de Estudio de Investigaciones Aplicadas a la Producción y los Servicios, de la Facultad de Ciencias Económicas y Empresariales en la Universidad de Oriente, a trabajos publicados por diferentes profesores de dicha facultad y que se encuentran en el "Anuario" de su página Web, así como artículos relacionados con el tema que se estudia que pertenecen a la literatura revisada gracias al servicio de Internet.

Un enfoque de interés en esta dirección lo brinda la Teoría de las Restricciones (TOC-Theory of Constraints-),muyutilizadaenlaindustria,perofactible de extenderse al campo que se estudia "(…)Restricción no es sinónimo de recurso escaso. Esimposible tener una cantidad infinita de recursos. Las restricciones, son las que le impiden a una organización alcanzar su más alto desempeño en relación a su Meta, son en general criterios de decisión erróneos (...)" /2/

En las empresas agrícolas cubanas existen condicionespara adaptaresosmodelos, considerando que se pueden definir metas relacionadas con la disminución de los costos, o con el aumento de la producción, incremento de los ingresos, entre otros posibles intereses.

Luego de sucesivos intercambios con los trabajadores y directivos y de la realización de varios ejercicios basados en las técnicas de Brainstorming (tormentas de ideas), se pudieron listar las principales dificultades que afectan el proceso de dirección y de producción, así comoseapreciaronlos elementos que constituyen fortalezas de la entidad.Se determinaron las amenazas y oportunidades del entorno en el que se ubicalaCPA.Se realizóundiagnósticoyserealizóun diseño estratégico. Este proceso no se expone por razones de espacio.

Se advirtió, que la principal restricción se localiza en la falta de cientificidad en el proceso de planificaciónde laproducción agrícola.Se consideró enfrentar este hecho, utilizando modelos de optimización, escogiéndose para ello, modelos de Programación Lineal para la búsqueda de las mejores opciones en cada uno de los posibles objetivos de trabajo, a saber:

 Obtención de la máxima producción por renglones y total.

Disminución de los costos de producción.

 Incremento de los ingresos por concepto de ventas.

Ya en este punto, se potenció el análisis, utilizando la Programación por Metas, con el objetivo de conciliar los diferentes objetivos, en busca de la mejor planificación y minimizar las desviaciones en el cumplimiento de más de un objetivo. Se expone a continuación el modelo de Programación Meta, resuelto a través del sistema SICUVAR, elaborado precisamente para facilitar el vínculo entre los productores y los medios de cómputo.

# **Planteamiento matemático del modelo de Programación Meta sin prioridades**

La definición de los índices, parámetros y variables esla siguiente:

# **Índices:**

 $j \otimes$  tipos de productos  $j = 1, \ldots, d$  para las viandas

*d +1,….h* para las hortalizas

 $h +1, \ldots$ *n* para los granos

 $k \otimes$  destino de las ventas de la producción  $k = 1, \ldots l$ 

*i* denominacióndelametacorrespondiente *i=1,.…m*

### **Parámetros:**

Td<sup>®</sup> total de hectáreas de tierras destinadas a la producción de viandas

*Th*  $\odot$  total de hectáreas de tierras destinadas a la producción de hortalizas

*Tg*<sup>®</sup> total de hectáreas de tierras destinadas a la producción de Granos

 $R_i$ <sup>®</sup> rendimiento en toneladas por hectáreas de cada producto **j**

*DMd* **@** demanda en toneladas de viandas

*DMh*  $\odot$  demanda en toneladas de hortalizas

DMg ® demanda en toneladas de granos

*PL*  $\odot$  plan de producción en toneladas total

 $P_{ki}$  **®** precio de la tonelada de cada producto **j** a cada destino **k**

 $C_j \otimes \text{costo de producción, en pessoas, de una}$ hectárea del producto **j**

 $I \otimes$  ingreso total, en pesos, por la venta de los productos

 $\boldsymbol{I}_j$  $\boldsymbol{\mathsf{\mathbb{R}}}$  ingreso, en pesos, por la venta del producto  $\boldsymbol{\mathsf{j}}$ 

*CT*  $\odot$  costo Total, en pesos, de la producción

 $CT^* \mathbb{Q}$  costo óptimo total, en pesos, del total de hectáreas en producción

*PT*<sup>\*</sup>  $\odot$  producción óptima total, en tonelada del total de hectáreas en producción

 $I^* \mathbb{R}$  ingreso óptimo total, en pesos, del total de hectáreas en producción

*Dj* coeficiente de rotación del cultivo **j**

**MIH<sup>j</sup>** límites mínimos de hectáreas dedicadas a la producción del producto **j**

**MAHj** límites máximos de hectáreas dedicadas a la producción del producto **j**

*W*<sub>i</sub>  $\otimes$  importancia asignada por la entidad a la meta **i**

### **Variables:**

*Xj* hectáreas de tierras destinadas a la producción de cada producto **j**

*di <sup>+</sup>* variable de desviación por encima respecto a la meta **i** (sobrelogro)

*di -* variable de desviación por debajo respecto a la meta **i** (sublogro)

### **Restricciones:**

Disponibilidad de tierras, en hectáreas, para las viandas:

$$
\stackrel{\text{d}}{\mathbf{a}}\frac{X_J}{D_J}\mathbf{E}\mathit{Td}
$$

1. Disponibilidad de tierras, en hectáreas, para las hortalizas:

$$
\bigotimes_{j=d+1}^h \frac{X_j}{D_j} \mathop{\bf E{}} T h
$$

2. Disponibilidad de tierras, en hectáreas, para granos:

$$
\bigotimes_{j=h+1}^n \frac{X_{_J}}{D_{_J}} \,\mathsf{E}\, Tg
$$

- 3. Cumplimiento de los límites mínimos de hectáreas dedicadas a la producción del producto **j**  $X_i$ <sup>3</sup> **MIH**<sub>i</sub>
- 4. Cumplimiento de los límites máximos de hectáreas dedicadas a la producción del producto **j**  $X_i$  **£ MAH**<sub>i</sub>
- 5. Cumplimiento de la demanda de viandas:

$$
\stackrel{d}{\mathbf{a}}R_jX_j\stackrel{\mathbf{3}}{=} DMd
$$

6. Cumplimiento de la demanda de hortalizas:

$$
\overset{b}{\mathbf{a}}R_{j}X_{j} \overset{\mathbf{a}}{\rightharpoonup} DMh
$$

7. Cumplimiento de la demanda de granos:

$$
\overset{\circ}{\mathbf{A}}R_jX_j\overset{\circ}{\circ}DMg
$$

### **Restricciones de metas:**

1. Restricción para el cumplimiento de la meta de producción:

$$
\bigotimes_{j=1}^{n} R_{j} X_{j} + d_{1}^{\top} - d_{1}^{\top} = PT^{*}
$$

2. Restricción para el cumplimiento de la meta de ingresos:

$$
\sum_{j=1}^{n} I_{j} X_{j} + d_{2}^{-} - d_{2}^{+} = I^{*}
$$

3. Restricción para el cumplimiento de la meta de costos:

$$
\bigotimes_{j=1}^{n} C_{j} X_{j} + d_{3} - d_{3}^{+} = C T^{*}
$$

4. Restricción de no negatividad de las variables

$$
X_{i} d_{i}^{+}, d_{i}^{-3} 0
$$

5. Exclusión entre las desviaciones

$$
d_i^+ * d_i = 0
$$

# **Función objetivo del modelo de Programación Meta:**

$$
Min Z = \bigotimes_{i=1}^m W_i (d_i^- + d_i^+)
$$

Los valores de los parámetros PT\*, I\* y CT\*, que constituyen lostérminosindependientes de las restricciones de meta, son los resultantes de las corridas preliminares de tres modelos de Programación Lineal de Producción, Ingresos y Costos, respectivamente. Evidentemente, son valores óptimos. Por razones de espacio, estos

modelos que sirvieron para el establecimiento de esas metas, no se exponen

### **Construcción de la base informática**

Para la ejecución de todo el conjunto de acciones explicadas hasta aquí fue necesario estructurar un sistema tributario de información, que permitiera determinar los diferentes parámetros del modelo matemático, encontrados algunos de ellos en los estadosfinancierosdelas entidades,comoson: eltotal de hectáreas dedicadas a la producción de cada cultivo, rendimiento en tonelada por hectáreas de cadaproducto,demandaentoneladasdecadaproducto, plan de producción en tonelada de cada producto, costo de producción en pesos de una hectárea de cada producto, coeficientede rotacióndel cultivo,elprecio en pesos de la tonelada de cada producto y el presupuesto en pesos del total de hectáreas en producción.

Ingresos, en pesos, por la venta de cada producto: este parámetro se calcula a través de la sumatoria de las multiplicaciones del rendimiento en toneladas de una hectárea de cada producto por los precios de venta asociados a los por cientos de los volúmenes de producción de los diferentes destinos que sufre dichas producciones(MercadoAgropecuario"ElGuateque", Cooperativistas, Comedor e Insumos)

Por otrolado, como se dijo antes, se determinaron a través del uso de la Programación Lineal los planes totales de costos (CT\*), de producción (PT\*) y de ingresos(I\*), y los coeficientes para el costo unitario  $(C_j)$  se obtuvieron a partir del cálculo de una ficha de costo.

# **Desarrollo práctico del modelo de Programación Meta**

### **Despliegue práctico del modelo de Programación Meta correspondiente a la Cooperativa de Producción Agropecuaria (CPA) "26 de Julio"**

Se observar que los subíndices asignados a las variables de desviación adquieren valores prácticos, atendiendo a las exigencias operativas del Sistema Informático Profesional LINDO. Inc utilizado para la verificación de las salidas del SICUVAR.

### *Función objetivo:*

$$
MIN Z = 3d1 + 2d3 + d6
$$

#### *Restricciones:*

Disponibilidad de tierras para las viandas en hectáreas:

$$
X_1 + 0.5X_2 + X_3 + X_4 + 0.5X_5 \le 39.15
$$

Disponibilidad de tierras para las hortalizas en hectáreas:

$$
0.5X_6 + X_7 + 0.33 X_8 + X_9 + 0.33 X_{10} + 0.5X_{11} + 0.5X_{12} <= 3.50
$$

Disponibilidad de tierras para granos en hectáreas:

$$
0.5X_{13} + 0.5X_{14} + 0.5X_{15} \leq 13.53
$$

Límites mínimos de hectáreas a sembrar:

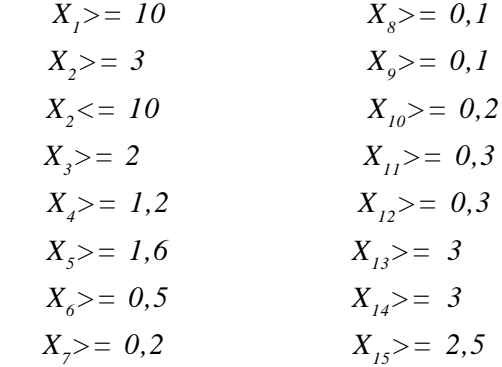

Cumplimientodelademandadeviandas:

 $3,4X$ <sub>1</sub> +  $3,6X$ <sub>2</sub> +  $3,29X$ <sub>3</sub> +  $3,6X$ <sub>4</sub> +  $1,16X$ <sub>5</sub> >= 65

Cumplimientodelademandadehortalizas:

$$
1,874X_6 + 1,05X_7 + 0,94X_8 + 0,98X_9 + 0,696X_{10}
$$
  
+ 3,4X<sub>11</sub> + 0,776X<sub>12</sub> > = 15,5

Cumplimientodelademandadegranos:

$$
2X_{13} + 0.9X_{14} + 1.9X_{15} >= 21
$$

Cumplimientodelametadeproducción:

*3,4X1 + 3,6X2 + 3,29X3 + 3,6X4 + 1,16X5 + 1,874X6 + 1,05X7 + 0,94X8 + 0,98X9 + 0,696X10 + 3,4X11 + 0,776X12 + 2X13 + 0,9X14 + 1,9X15+d1-d2= 182,49*

CumplimientodelaMetadeingresos:

 $2998.8X1 + 4035.6X2 + 3678.22X3 + 4024.8X4 + 7832.32X5 + 3341.342X6 + 1790.25X7 + 1$ *207,9X8 + 877,1X9 + 629,88X10 + 6 273X11 + 859,032X12 + 2 700X13 + 4 849,2X14 + 9 241,6X15 + d3 - d4 = 314 469,8*

Cumplimiento de la Meta de costos:

 $2\,210X1 + 2\,340X2 + 2\,138.5X3 + 2\,340X4 + 6\,032X5 + 1\,630.3X6 + 735X7 + 564X8 + 686X9 +$ *556,8X10 + 1 700X11 + 698,4X12 + 1 700X13 + 945X14 + 6 460X15 + d5- d6 = 115 414,7*

Condición de no negatividad:  $Xj = 0$   $j = 1, \ldots, 15$ 

Las variables, en este caso, se definen como se indica a continuación:

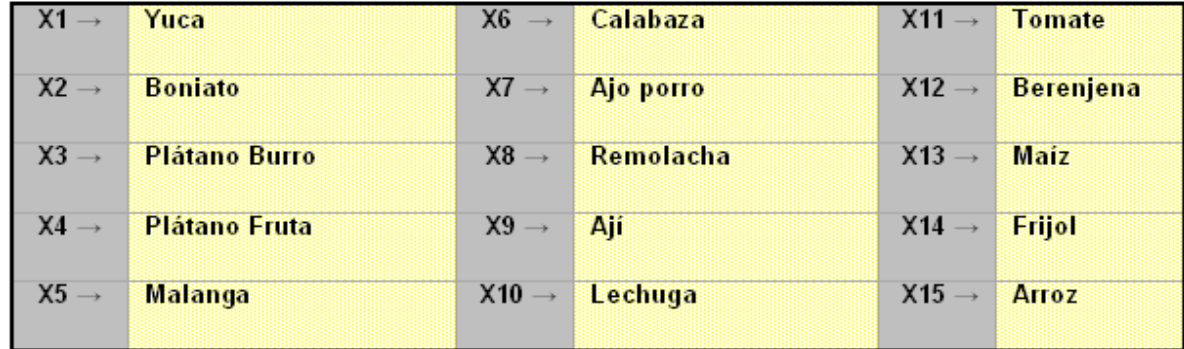

### **Sistema Informático de Cultivos Varios (SICUVAR)**

· Brinda la posibilidad de insertar, modificar y eliminar los datos de cada una de las empresas y sus respectivas entidades.

· Se puede insertar, modificar y eliminar la información referente a cada uno de los tipos de cultivos existentes en las entidades.

· Se obtiene un modelo de producción, uno de costos, uno de ingresos y uno de meta, a partir de un planteamiento matemático asociado al problema y a los datos de los cultivos existentes.

·Construyereportescomparativossobrelosvalores óptimos de producción, obtenidos del modelo meta, respecto a las hectáreas sembradas de los cultivos.

· Confecciona informaciones desde la óptica del aumento propiamente de la producción, de la disminución de los costos y del incremento de los ingresos.

· Crea un informe con los valores óptimos de producción, costos, ingresos y el balance de áreas a sembrar de los tipos de cultivos existentes en las entidades pertenecientes a una empresa.

·Realizalaconsolidacióndelosvaloresóptimosde producción, ingresos y costos de lostipos de cultivos existentes en las entidades, perteneciente a una empresa y a nivel provincial.

· El «SICUVAR» muestra salidas relacionadas con los valores máximos de producción e ingresos, y a su vez los valores mínimos de costos sujeto a sus correspondidas restricciones; propone una óptima distribuciónde lastierrasyunestadocomparativodel balance de área de la entidad y el balance de área óptimo antes descrito.

# **Introducción del Sistema Informático de Cultivos Varios (SICUVAR)**

El SICUVAR tiene dos modos de trabajo: como usuario o como administrador. Cuando se trabaja como usuario estará prohibido realizar cambios en el grupo del administrador del sistema.

#### Anuario Facultad de Ciencias Económicas y Empresariales, págs. 22-32

Una vez instalado el sistema, se ejecuta directamente la aplicación desde la carpeta donde se encuentre y el usuario tendrá la oportunidad de ver el nombre y la contraseña de administrador predefinidos por el sistema a través del botón Ayuda de la ventana "Registrar Usuario", que es la primera que se muestra. Una vez seguidas las indicaciones, el sistema se iniciará con la ventana principal, la cual se muestra a continuación en la figura 1.

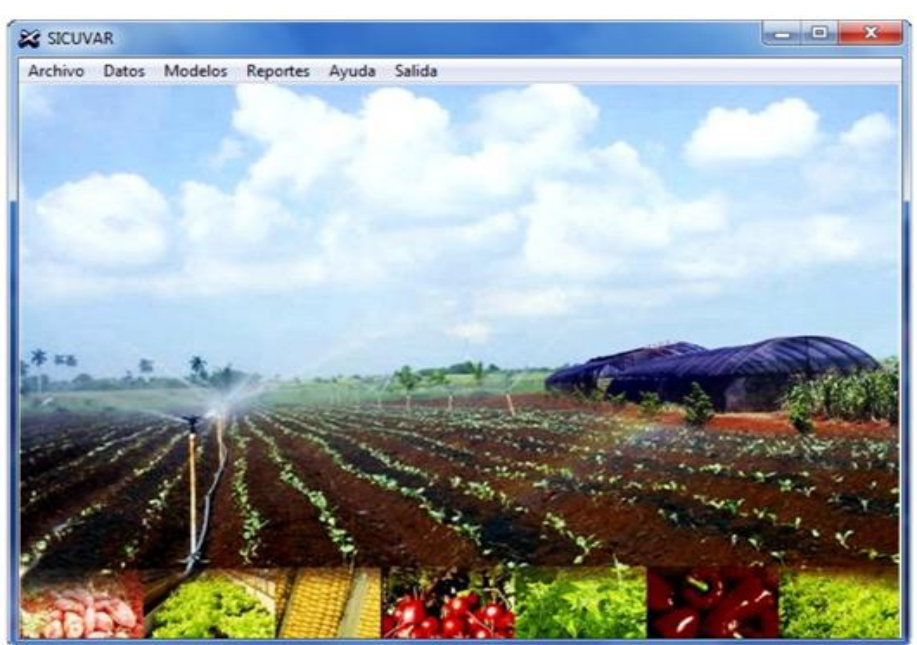

En la pestaña "Datos", se introducen, se modifican y se muestran informaciones relacionadas con losindicadoresfijos de la entidad (cumplimiento del volumen de producción, cumplimiento de los ingresos y presupuestos de gastos), también losrelacionados con los productos, datos de los productos por entidad, coeficiente de rotación, límite mínimo a sembrar de hortalizas, destino de los productos y los diferentes precios de los productos teniendo en cuenta el por ciento de la producción que se destina para su posterior venta (figura 2).

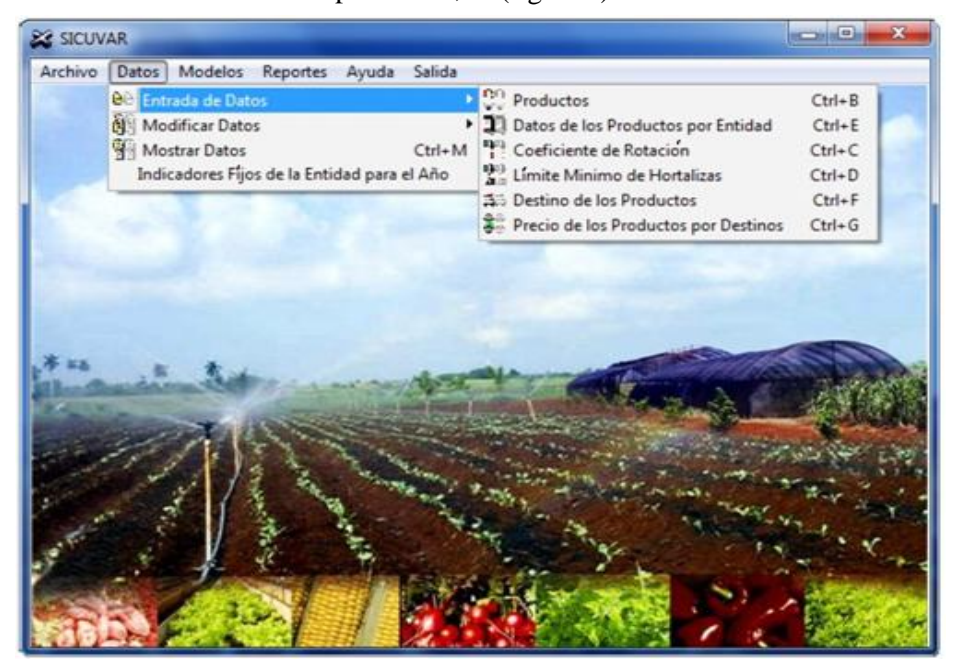

**Fig.2Pestañadeentrada,modificaciónymuestradedatos.**

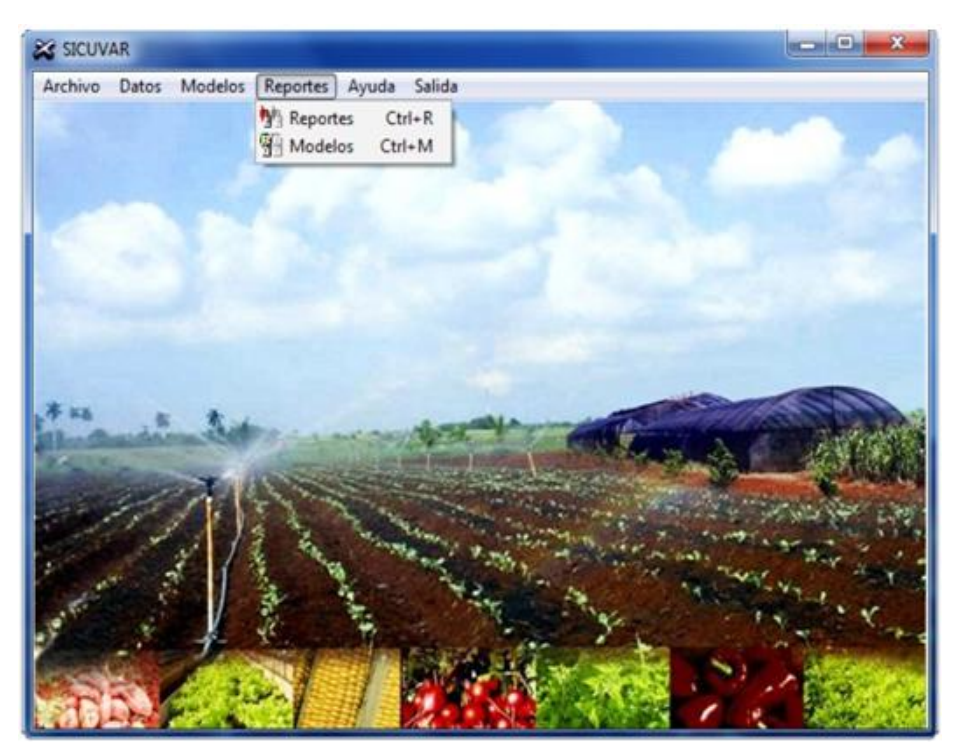

**Fig.2Pestañadeentrada,modificaciónymuestradedatos.**

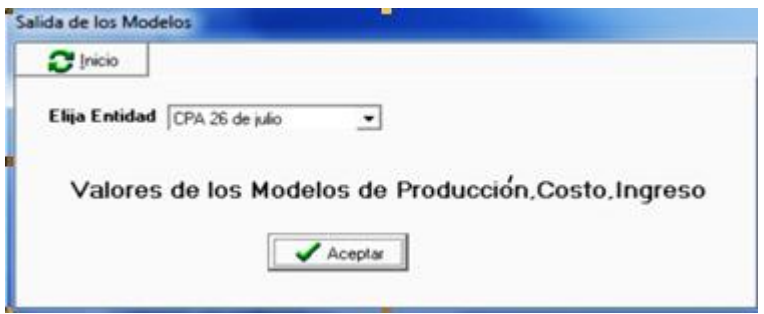

**Fig. 4Ventanadeacceso alreportedeproducción,ingreso, costoyestadocomparativo.**

# **Salidas del SICUVAR**

Modelo de Programación Meta:

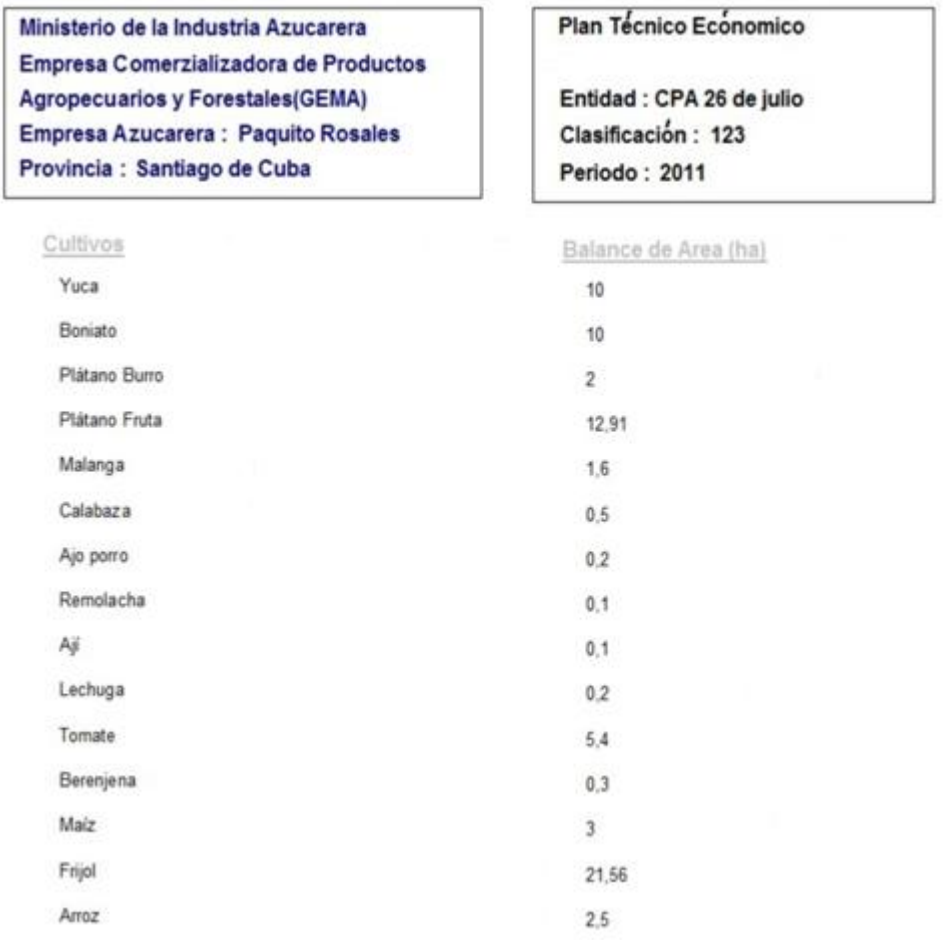

### **TABLA COMPARATIVA**

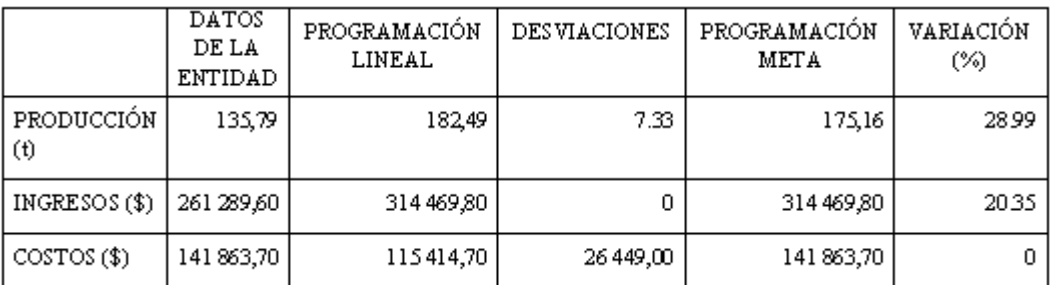

La tabla anterior es contentiva de los resultados obtenidos a través de la Programación Meta y los correspondientes de la Programación Lineal y los planes convencionales de la CPA.

# **Ventajas de las aplicaciones**

La aplicación a modo de estudio preliminar, en las condiciones de la unidad evaluada, del modelo de optimización aquí presentado, así como su solución a través de la computadora, tiene como elementos mássignificativos, lossiguientes:

 Se aprecia una mejoría, a nivel de planificación, en los indicadores a partir del uso de la metodología propuesta, considerándose incluso, que los valores que aparecen en última columna expresan en qué medida han sido cumplidaslas metas propuestas, pues se ha descontado el valor de las desviaciones por debajo (sublogros) y por encima (sobrelogros), a pesar de lo cual se superan los resultados de las prácticas tradicionales. La planificación de ingresos se incrementaría en un 20,35 %, la correspondiente a la producción en un 28,99 %, en tanto los costos se mantienen en el mismo nivel.

 Se han creado las condiciones para una profundización en el cálculo de los parámetros económicos (fichas de costo, rendimiento por unidad, etcétera), hecho que se erige como una necesidad, en función de elevar el rigor de los análisis que se realizan en esta dirección.

# **Conclusiones**

*1. La Teoría de las Restricciones (TOC) es aplicable en las condiciones de las empresas de producción agrícola, a partir de lo cual se enfrentan en primer lugar las restricciones políticas antes de las de perfil físico. Se ha considerado en este estudio, como una restricción política, la carencia de cientificidad en el proceso de planificación de la producción.*

*2. A partir de la determinación de la principal restricción, se procedió a la utilización de modelos de Programación Lineal y de Programación Meta, perfectamente adaptables al objeto de investigación.*

*3. La construcción de modelos económicomatemáticos y el uso de la computación, ha permitido optimizar, enelplano de la planificación, el nivel de producción, los ingresos obtenidos por* *las ventas y los costos de producción. Los dos primeros se incrementan en porcentajes de 28,99 y 20,35, respectivamente; en tanto los costos conservan su nivel.*

*4. Se han creado las condiciones para una profundización en el cálculo de los principales parámetros productivos, a fin de validar los resultados obtenidos.*

# **Recomendaciones**

- 1) Propiciar la extensión de estos resultados a otras unidades productivas del territorio, como parte del proyecto territorial del cual forma parte, lo cual potenciaría el proceso de diversificación y redimensionamiento que tiene lugar en el sector.
- 2) Trabajar en los grupos multidisciplinarios del Centro de Estudios de Investigaciones Aplicadas a la Producción y los Servicios en función de consolidar y perfeccionar el Sistema Informático SICUVAR, para garantizar el éxito en la introducción y generalización de estos resultados.

# **Bibliografía**

- 1) «Informaciones del Mercado» www\dtz\sc\minaz\cu enero/ 2010.
- 2) Goldratt, E. «La Meta». <http://www.goldratt.com/>
- 3) Charnes and Cooper: Managment model and industrial aplicationsofLinearProgramming.JohnWileyandSons.Inc. New York and London. 1961.
- 4) Eppen, G.D;Gould, F.J.:Investigación de operaciones en la ciencia administrativa, Prentice-Hall Hispanoamericana, S.A, México, 1993.
- 5) Escalona, Iván.<http://www.monografias.com>
- 6) García Agustín. «Reglas de oro de los administradores». Revista Cuba-Azúcar. Vol. XXVII No 2. Abril-Junio 1998.
- 7) Goldratt, E. «La Meta». <http://www.goldratt.com/>
- 8) Hiller,F.S.;Lieberman,G.J.Introducción a la Investigación de Operaciones. Mcgraw Hill. México. 5ta. Edición. 1993.
- 9) MINAZ. Fidel Castro y la Producción Azucarera. Publicaciones Azucareras, Ministerio del Azúcar, 1998.
- 10) MINAZ. Manual Práctico de Administración para las UBPC. Viceministerio de la Agricultura. La Habana 1995.
- 11) Mora Vanegas, Carlos. Teoría de las Restricciones. Gestiopolis.com <http://www.jr2.ox.ac.uk/Bandolier/ImpAct/> imp06/i6-3.html
- 11) Moskowitz, Herbert; Wright, Gordon: «Investigación de operaciones»,Prentice-HallHispanoamericana,México,1982.
- 12) PartidoComunista deCuba. Resolución sobre el Desarrollo Económico del País. IV Congreso del PCC. 1991.
- 13) Resolución Económica del V Congreso del PCC. Editora Política. La Habana. 1998.
- 14) Rodríguez R y Arrieta M. Programación Matemática para Economistas. Tomo I y II. Editorial Félix Varela. 1992.
- 15) Rodríguez Ramón. Métodos Económico-Matemáticos aplicados al Transporte. Editorial Pueblo y Educación. La Habana 1984.
- 16) Roscoe, Davis; Mckeown, Patric. Modelos Cuantitativos para la administración. UniversityofGeorgia.Grupo Editora Iberoamericano. 2001.
- 17)TahaH. Investigación deOperaciones.Editorial Alfaomega. 1991.
- 18) Yamane Taro. Matemática para economistas. Ediciones Revolucionarias. La Habana, año 1968.

### **Sitios webs**

<http://www.cubaindustria.cu/ContadorOnline/> Costos/Costos\_Indice.htm http:// [www.monogr](http://www.monografias.com/trabajos29/costo)afias.com/trabajos29/costoproduccion/costo-produccion.shtml#tecnicas, http:/ /[www.eumed.net/libros/2006c/195/index.htm,http:/](http://www.eumed.net/libros/2006c/195/index.htm,http:/) /bvs.sld.cu/revistas/aci/vol4\_2\_96/acisu296.htm

<http://www.revistafuturos.info/ciberoteca/> d o c u m e n t o s  $f$  . h t m , h t t p : // www.neticoop.org.uy,  $h$ ttp:// [www.monografias.com](http://www.monografias.com)

www.perspectivamundial[.com](http://www.perspectivamundial.com), [www.granma.cubaweb.cu](http://www.granma.cubaweb.cu)

w w w . e l e c [o n](http://www.eleconomista.cubaweb.cu) o m i s t a . c u b a w e b . c u , [www.cubaeconomica.com](http://www.cubaeconomica.com)

<http://www.inia.cl/biotecnologia/publicaciones/> Biotec\_INIA.pdf <http://www.sica.gov.ec/> agronegocios/biblioteca/ing%20rizzo/agricultura/ situacion%20actual.htm http:// [www.libroblancoagricultura.com/libroblanco/](http://www.libroblancoagricultura.com/libroblanco/) jautonomica/c\_leon/ponencias/pdf/jl\_villarias.pdf

#### <http://es.wikipedia.org/wiki/Biocombustible>

<http://www.rhc.cu/espanol/comentarios/> mayo07/comentario10mayo.htm http:// cubahor a.co.cu/index.php?tpl=columnas/  $o$  j  $o$  s v i s t a s  $/s$  h a r e - t p  $l$  s  $/v$  e r not.tpl.html&newsid\_obj\_id=1020033, http:// [www.trabajadores.cu](http://www.trabajadores.cu)

[http://www.juventudrebelde.cu/opinion/2008-](http://www.juventudrebelde.cu/opinion/2008) 04-26/biocombustibles-y-crisis-alimentaria/, http:/ /[www.radiohc.cu/espanol/especiales/junio06/](http://www.radiohc.cu/espanol/especiales/junio06/) e s p e c i a l e s  $1 6$  j u n i o . h t m, h t t p : // w w w . b i o c o m b u s t i b l e s . e [s /](http://www.biocombustibles.es/) info\_biocombustibles.htm.

 $http://grannnai.co.cu/espano1/2005/$  $http://grannnai.co.cu/espano1/2005/$  $http://grannnai.co.cu/espano1/2005/$ economia1.html, www.movimiento13deabril [www.mined.gob.sv](http://www.mined.gob.sv),<http://www.cnctv.cubasi.cu/> programas.php, [www.laneta.apc.org](http://www.laneta.apc.org)

[www](http://www.ciat.cgiar.org,www.cuba.cu).ciat.cgiar.org,www.cuba.cu, [www.habitad.aq.upm.es,](http://www.habitad.aq.upm.es) [www.cubagob.cu](http://www.cubagob.cu) [www.medioambiente.cu](http://www.medioambiente.cu), [www.fce.uclu.edu.cu,](http://www.fce.uclu.edu.cu) [www.CCcuba.org](http://www.CCcuba.org)

[http://granma.co.cu,http://www.sierramaestra.cu,](http://granma.co.cu,http://www.sierramaestra.cu) [www.trabajadores.co.cu](http://www.trabajadores.co.cu)

[http://www.juventudr](http://www.juventudrebelde.cu,http://)ebelde.cu,http:// [www.prensalatina.com.mx,http://www.bohemia.cu/](http://www.prensalatina.com.mx,http://www.bohemia.cu/) index01.html

<http://html.rincondelvago.com/programacion-de>metas.html<http://www.monografias.com/trabajos6/> p r o m e / p r o m e . s h t m l , h t t p : / / fmarrerodelgado.elgratissitio.com/metas.html,http:// [www.eumed.net/libros/2006c/216/1c.htm](http://www.eumed.net/libros/2006c/216/1c.htm)

 $h$ ttp://es.wiki[ped](http://es.wikipedia.org/wiki/)ia.org/wiki/ Programaci%C3%B3n\_lineal<http://thales.cica.es/rd/> Recursos/rd98/Matematicas/29/matematicas-29.html http:[//w](http://www.todomates.com/apuntes/)ww.todomates.com/apuntes/ programacion\_lineal.pdf

w w w . N u e v a % 20c a r p e t a / Programacion%20Lineal/analitico.html

w w w . N u e v a % 20c a r p e t a / Programacion%20Lineal/pl.html

w w w . N u e v a % 20c a r p e t a / Programacion%20Lineal/proli.shtml.htm

w w w . N u e v a % 20c a r p e t a / Programacion%20Lineal/simplex.html